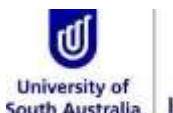

# University of Library How to save time searching databases

## **Truncation and wildcards**

To get the best results when searching it is a good idea to include word variations, plurals and different word spellings in your search.

Most databases have features called truncation and wildcards that allow you to do this easily.

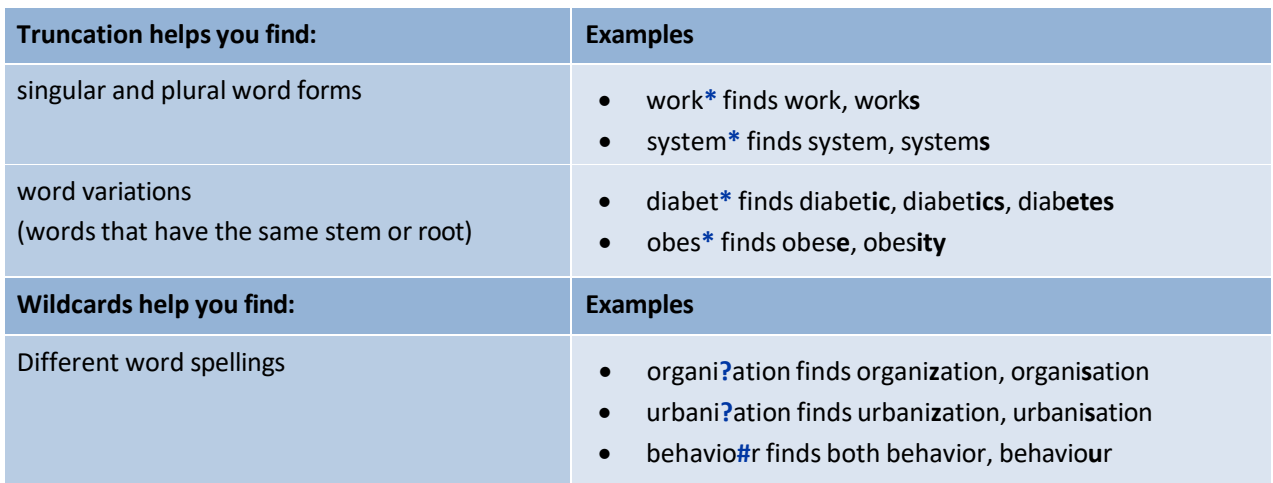

#### **Phrase searching**

If you are searching for a concept which has two or more words i.e. *global warming*, it is a good idea to keep the words together as a phrase. Some databases will search for each word individually i.e. *global* AND *warming*. This means your search will not find results that are as relevant.

Many databases have phrase searching features which help you find phrases.

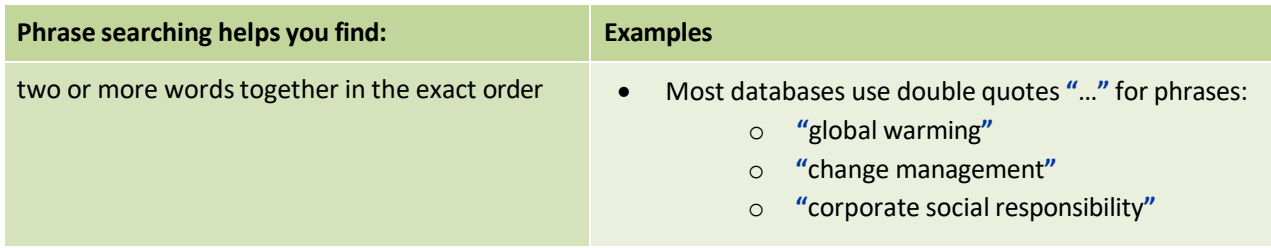

*\* If you need help planning your search before you use these database features:*

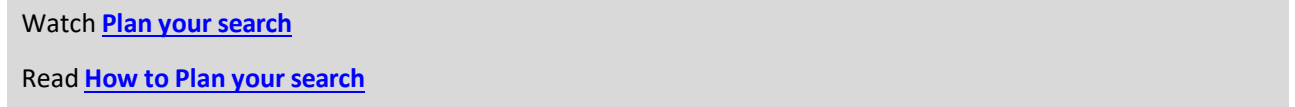

*For further information about Library resources and services visit: [www.library.unisa.edu.au/](http://www.library.unisa.edu.au/)*

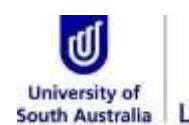

# South Australia | Library How to save time searching databases

## **Quick reference guide**

Different databases use a range of truncation and wildcard symbols and phrase searching features. The table below shows the use of these in a selection of key databases.

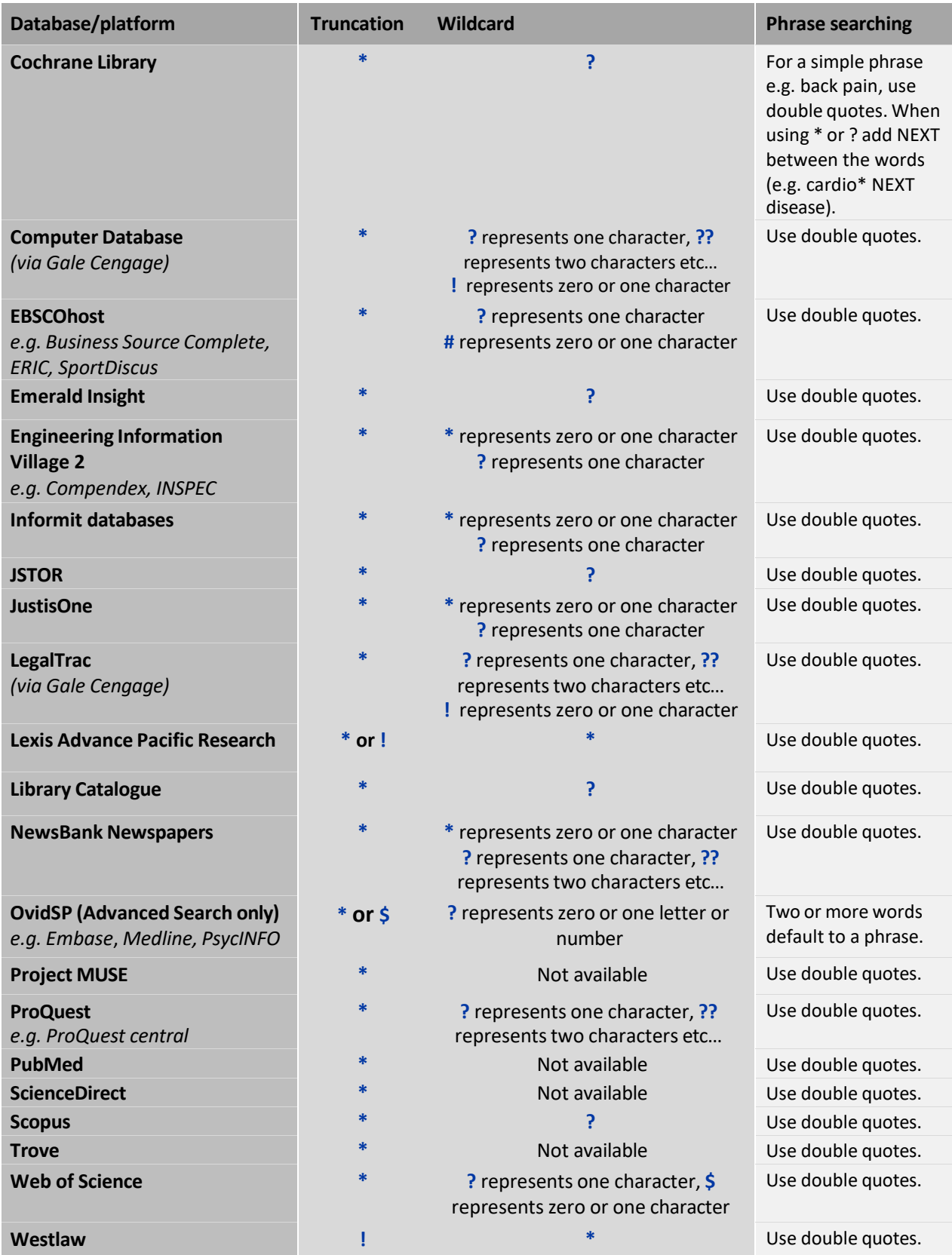

*Tip: If something does not work properly always check the database help pages.*